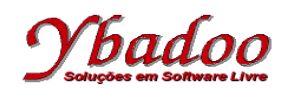

**28.** [Sebesta, 2000] Escreva um tipo de dado abstrato para pilhas cujos elementos armazenem nomes de 10 caracteres. Os elementos da pilha devem ser alocados dinamicamente na *heap*. As operações da pilha são empilhar, desempilhar e esvaziar.

```
/**
  * Classe responsável pela representação do nodo
 */
public class Node
{
  /**
    * Elemento do nodo
    */
   private String element;
   /**
    * Próximo nodo
    */
   private Node next;
   /**
    * Constructor
    *
    * @param element elemento do nodo
    */
   public Node(final String element)
   {
     this(element, null);
   }
   /**
    * Constructor
    *
    * @param element elemento do nodo
    * @param next próximo nodo
    */
   public Node(final String element, final Node next)
   {
    if (element.length() > 10)
    \mathcal{L} this.element = element.substring(0, 10);
     }
     else
     {
       this.element = element;
     }
     setNext(next);
   }
   /**
    * Retornar o elemento do nodo
    *
    * @return elemento do nodo
    */
   public String getElement()
   {
     return element;
   }
```
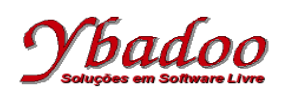

```
 /**
    * Retornar o próximo nodo
    *
    * @return próximo nodo
    */
   public Node getNext()
   {
     return next;
   }
   /**
   * Configurar o próximo nodo
\overline{\phantom{a}} * @param next próximo nodo
    */
   public void setNext(final Node next)
   {
     this.next = next;
   }
}
/**
 * Classe responsável pela especificação da pilha
 */
public class Stack
{
   /**
   * Primeiro nodo da pilha
   */
   private Node header;
   /**
   * Constructor
    */
   public Stack()
   {
     header = null;
   }
   /**
   * Remover todos os elementos da pilha
   */
   public void clear()
   {
     while (!empty())
     {
       pop();
     }
   }
   /**
   * Verificar se a pilha está vazia
   *
    * @return true se a pilha está vazia, false em caso contrário
   */
   public boolean empty()
   {
     return header == null;
   }
```
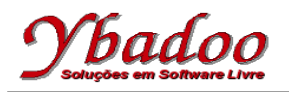

```
 /**
    * Recuperar o elemento no topo da pilha,
    * ou retornar null se a pilha estiver vazia
   \star * @return elemento no topo da pilha, ou null se a pilha estiver vazia
    */
   public String top()
   {
     if (!empty())
     {
       return header.getElement();
     }
     return null;
   }
   /**
    * Recuperar e remover o elemento no topo da pilha,
    * ou retornar null se a pilha estiver vazia
\overline{\phantom{a}} * @return elemento no topo da pilha, ou null se a pilha estiver vazia
    */
  public String pop()
   {
    if (!empty())
     {
       var node = header;
       header = header.getNext();
       node.setNext(null);
       return node.getElement();
     }
     return null;
   }
   /**
    * Inserir o elemento especificado no topo da pilha
\overline{\phantom{a}} * @param element elemento especificado
    */
  public void push(final String element)
   {
     if (empty())
     {
       header = new Node(element);
     }
     else
     {
       header = new Node(element, header);
     }
   }
```
## padoo

```
 /**
    * Retornar o número de elementos na pilha
    *
    * @return número de elementos na pilha
    */
   public int size()
   {
     var node = header;
    var count = 0;
     while (node != null)
     {
       node = node.getNext();
      count = count + 1; }
     return count;
   }
}
/**
 * Classe responsável pela execução da aplicação
 */
public class Application
{
   /**
    * Construtor padrão
    */
   private Application()
   {
   }
   /**
    * Método principal da linguagem de programação Java
\overline{\phantom{a}} * @param args argumentos da linha de comando (não utilizado)
    */
   public static void main(String[] args)
   {
     System.out.println("Stack Test");
     final var stack = new Stack();
     System.out.println("empty: " + stack.empty());
     System.out.println("push : Fulano");
     stack.push("Fulano");
     System.out.println("empty: " + stack.empty());
    System.out.println("pop : " + stack.pop());
     System.out.println("push : Ciclano");
     stack.push("Ciclano");
```
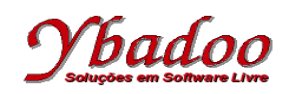

}

```
 System.out.println("top : " + stack.top());
   System.out.println("push : Beltrano");
   stack.push("Beltrano");
   System.out.println("push : Tiburcio");
   stack.push("Tiburcio");
  System.out.println("size : " + stack.size());
   System.out.println("pop : " + stack.pop());
  System.out.println("pop : " + stack.pop());
  System.out.println("pop : " + stack.pop());
   System.out.println("empty: " + stack.empty());
 }
```